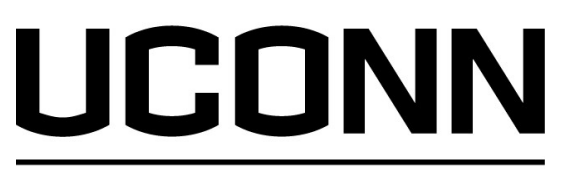

# UCONN<br>
CENTER FOR MHEALTH<br>
Using Rtweet and NCapture to Gather Twitter Data

#### Molly E. Waring, PhD

Associate Professor, Department of Allied Health Sciences Director of Methodology Core, UConn Center for mHealth and Social Media Email molly.waring@uconn.edu Twitter @DrMollyWaring

#### Using social media in health research

- •Recruit for trials or observational studies
- •Deliver behavioral interventions
- •Evaluate social media-delivered interventions •Observational studies of social media content

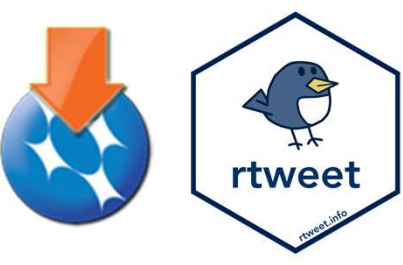

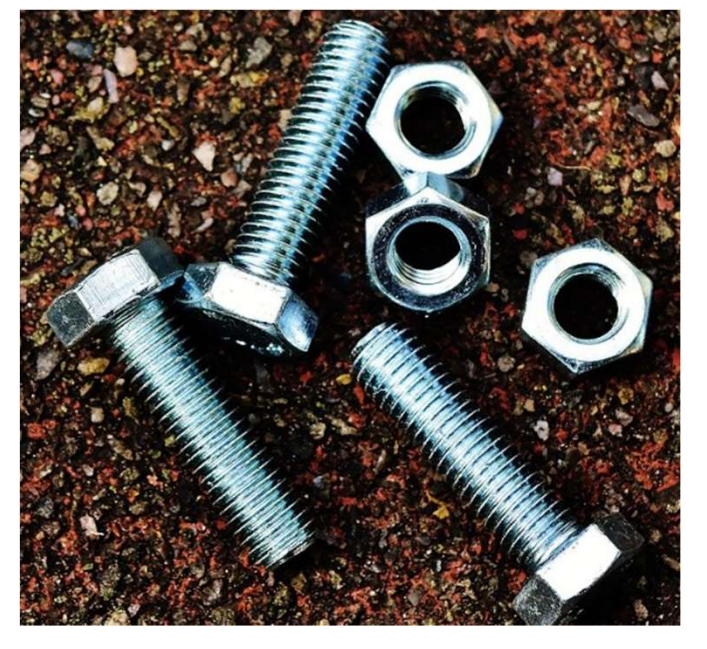

https://mhealth.inchip.uconn.edu/events/

"An Overview of Methods for Capturing and Examining Social Media Data for Health Research" https://www.youtube.com/watch?v=B-wMT151NrY

# Ioday: Collecting Twitter Data

- •Considerations
	- •Methodological
	- •Ethical
	- •Practical
- •Walk through how to use two tools to collect Twitter data
	- •NCapture
	- •Rtweet

# Methodological Considerations

- •Data collection (and analysis) should stem from research question
- •Interdisciplinary team should include subject matter expertise & data science/analytics
	- •Knowledge of search terms, hashtags, & jargon/slang used by target population
	- •Lots of data management required to turn raw data into information
- •Sampling: prospective vs retrospective; seasonality; day of week; popular events
- Interpretation and generalizability:
	- What proportion of your population of interest uses Twitter?
	- •How does your target population use Twitter?

## Ethical Considerations

- •We have an ethical obligation to protect the people who contribute research data regardless of whether the project meets criteria for human subjects research
- •IRB approval required for intervention study
	- Include details in consent form and discussion about what data will collected (and what data won't be collected)
	- Sample consent forms available through Connected and Open Research Ethics (CORE) https://thecore.ucsd.edu/
- •Tweets posted publicly vs privately; expectations of privacy?
- •How to handle suicidal ideation or other participant safety concerns or reportable disclosures?

https://pubmed.ncbi.nlm.nih.gov/29671135/; https://pubmed.ncbi.nlm.nih.gov/29942634/; https://pubmed.ncbi.nlm.nih.gov/30698793/; https://pubmed.ncbi.nlm.nih.gov/31855185/

### Practical Considerations

- •Which tool best suits your data needs?
	- •Does someone on your team know R? Does your team have access to NVivo?
- Practical Considerations<br>• Which tool best suits your data needs?<br>• Does someone on your team know R? Does your team have access to NVivo?<br>• Authorize through your Twitter account so be careful about not capturing tweets private accounts who have accepted you as a follower • **Vactical Considerations**<br>• Which tool best suits your data needs?<br>• Does someone on your team know R? Does your team have access to N<br>• Authorize through your Twitter account - so be careful about not caprivate accounts
- 

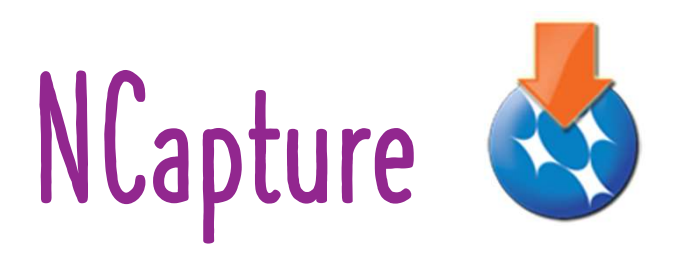

- •Free browser extension for Chrome and Internet Explorer to NVivo
- https://help-nv.qsrinternational.com/12/win/v12.1.96-d3ea61/Content/ncapture/ncapture.htm
- https://help-nv.qsrinternational.com/12/win/v12.1.90-d3ea61/Content/ncapture/social-media-data.htm
- •Twitter, Facebook, YouTube, webpages
- •Import data into NVivo for analysis or to export to other statistical software
- Note, not always consistent # tweets downloaded or how far back tweets are captured

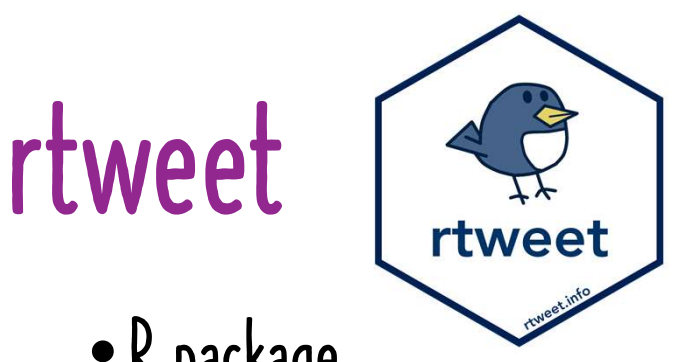

- •R package
- Download/install R https://www.r-project.org/
- •https://cran.r-project.org/web/packages/rtweet/vignettes/intro.html
- •https://cran.r-project.org/web/packages/rtweet/index.html
- •Search by keywords (hashtags), timelines (tweets), liked tweets, and more
- Note, keyword/hashtag searches limited to past 7 days